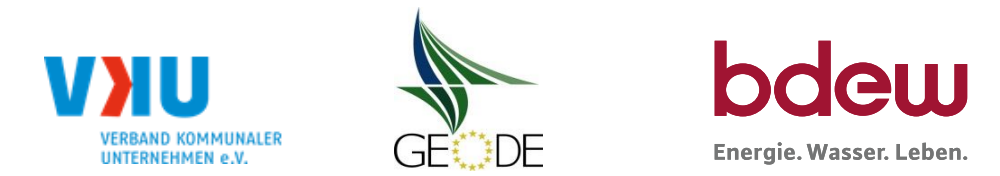

## **BDEW / VKU / GEODE - Excel-Tabelle mit verfahrensspezifischen Parameter**

Im Rahmen der Veröffentlichungspflichten des Netzbetreibers zum Standardlastprofilverfahren hat jeder Netzbetreiber zu seinem Profilverfahren die folgende Excel-Tabelle auf seiner Internetseite zu veröffentlichen.

Die Veröffentlichung erfolgt im Rahmen der Vorgaben der Kooperationsvereinbarung und des Leitfanden "Abwicklung von Standardlastprofilen Gas". Sofern Anpassungen am Bilanzierungsverfahren vorgenommen werden, so ist die Excel-Tabelle stets in aktualisierter Form zu veröffentlichen.

#### **Hinweise:**

Sofern sich verfahrensspezifische Parameter für vorhandene Netzgebiete unterscheiden, bitte für jedes Netzgebiet eine separate Datei ausfüllen. Bei Netzbetreibern mit Marktgebietüberlappung sollte das SLP Verfahren in beiden Marktgebieten identisch sein. Bei Netzbetreibern mit Netzgebieten mit H-Gas und L-Gas sollten bitte für jedes Netzgebiet eine separate Datei ausfüllen.

### **Herausgeber:**

BDEW Bundesverband der Energie- und Wasserwirtschaft e.V., Reinhardtstraße 32 10117 Berlin

Verband kommunaler Unternehmen e.V. (VKU) Invalidenstraße 91 10115 Berlin

GEODE – Groupement Européen des entreprises et Organismes de Distribution d'Énergie, EWIV Magazinstraße 15-16 10179 Berlin

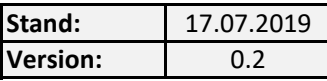

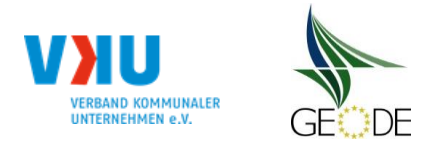

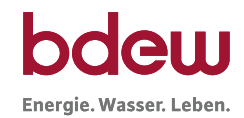

## **Netzbetreiberinformationen**

Stand der verfahrensspezifischen Parameter: 29.01.2020

- 
- 2. Marktpartner-ID (DVGW-Nummer des Netzbetreibers) and and the material of the material of the system of the system of the system of the system of the system of the system of the system of the system of the system of the
- 
- 
- 
- 6. Ansprechpartner SLP-Bilanzierung: Andrea Reinicke
- 
- 8. Telefonnummer des Ansprechpartners: 0335/5533719 0335/5533719
- 9. Anzahl betreuter Netzgebiete (Angabe 1 … 20) 1
- 10. In dieser Datei erfasstes Netzgebiet (eine Datei je Netzgebiet): Netzgebiet 1

# Parameter gültig ab: 01.10.2021 1. Name des Netzbetreibers: Netzgesellschaft Frankfurt (Oder) mbH 3. Straße, Nr.: Karl-Marx-Straße 195 4. Postleitzahl: D-15230 5. Ort: Frankfurt (Oder) 7. Email-Adresse: [bilanzierung-gas@netze-ffo.de](mailto:bilanzierung-gas@netze-ffo.de)

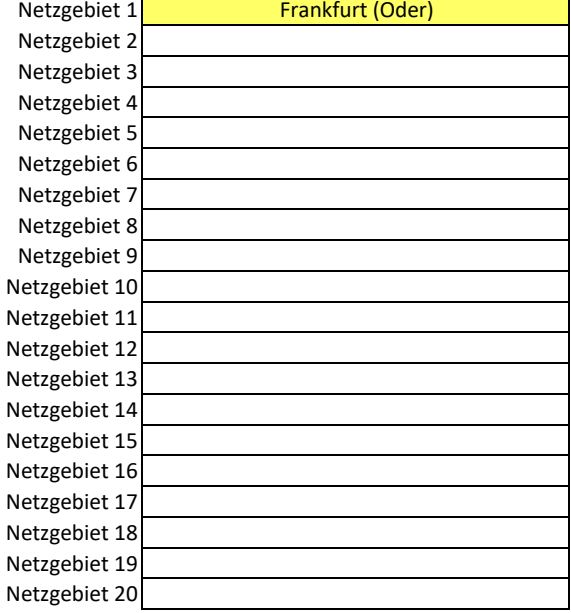

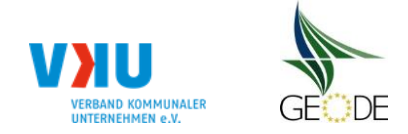

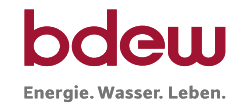

## **Stammdaten Netzgebiet**

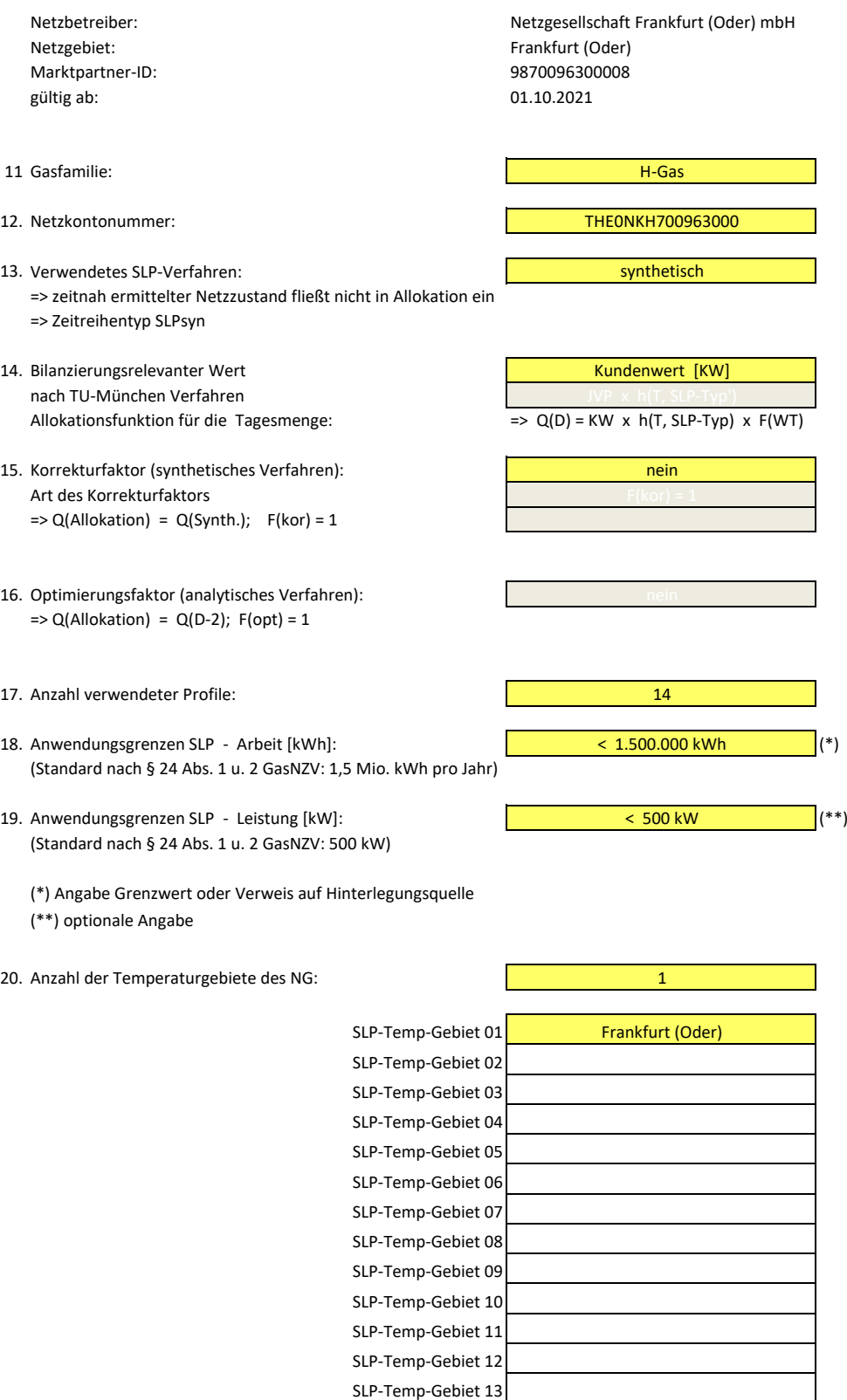

SLP-Temp-Gebiet 14 SLP-Temp-Gebiet 15

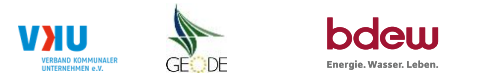

#### **Bildungsregel Temperaturzeitreihe(n) -** a.) Allokationstemperatur und b.) Kundenwerttemperatur

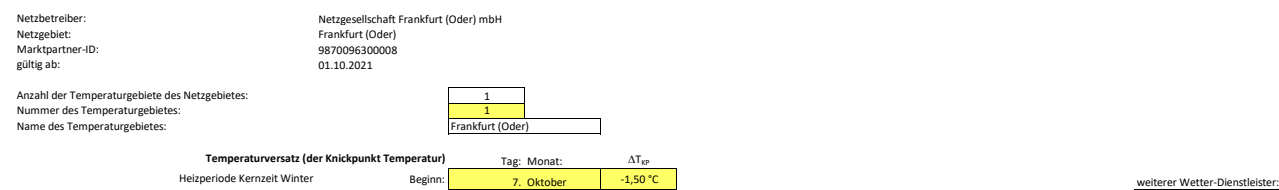

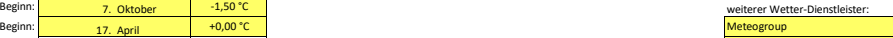

### **a.) für Allokationstemperatur (auch für Misch-Allokationstempertur [virt. Wetter-Station])**<br>Anzahl Stationen für Misch-Allokationstemperatur:

Sommer-/Übergangsperiode

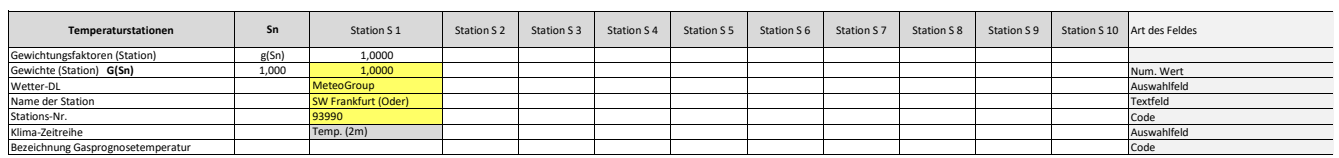

Anzahl Temperaturen für Zeitreihengewichtung: 4

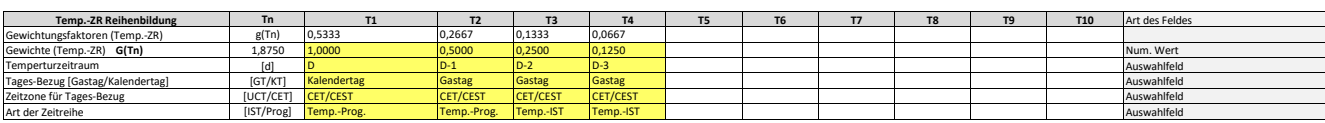

**Erläuterung:** 

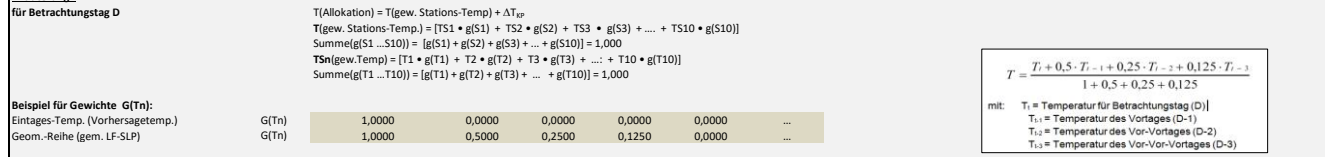

#### **b.) für Kundenwerttemperatur (auch für Misch-Kundenwerttemperatur [virt. Wetter-Station])**

Anzahl Station für Misch-Kundenwerttemperatur: 1

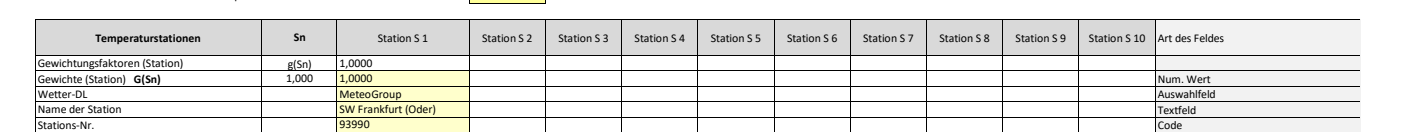

Anzahl Temperaturen für Zeitreihengewichtung: 4

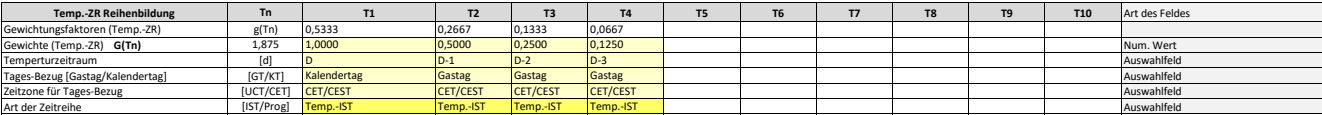

Klima-Zeitreihe Temp. (2m) Temp. (2m) Temp. (2m) Temp. (2m) Temp. (2m) Temp. (2m) Temp. (2m) Temp. (2m) Temp. (2m) Temp. (2m) Temp. (2m) Temp. (2m) Temp. (2m) Temp. (2m) Temp. (2m) Temp. (2m) Temp. (2m) Temp. (2m) Temp. (2

Berechnung analog Allokationstemperatur (siehe Erläuterung)

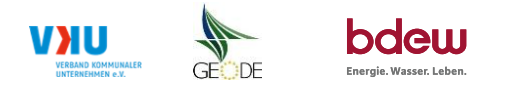

#### **Verwendete SLP Profiltypen**

Hier sind alle vom Netzbetreiber im Netzgebiet verwendeten SLP-Profiltypen aufzuführen.

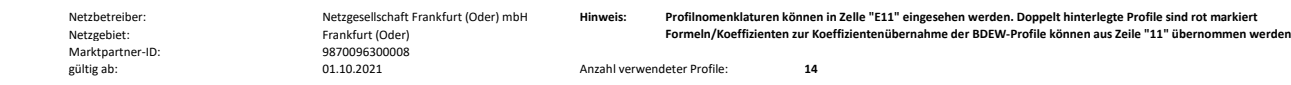

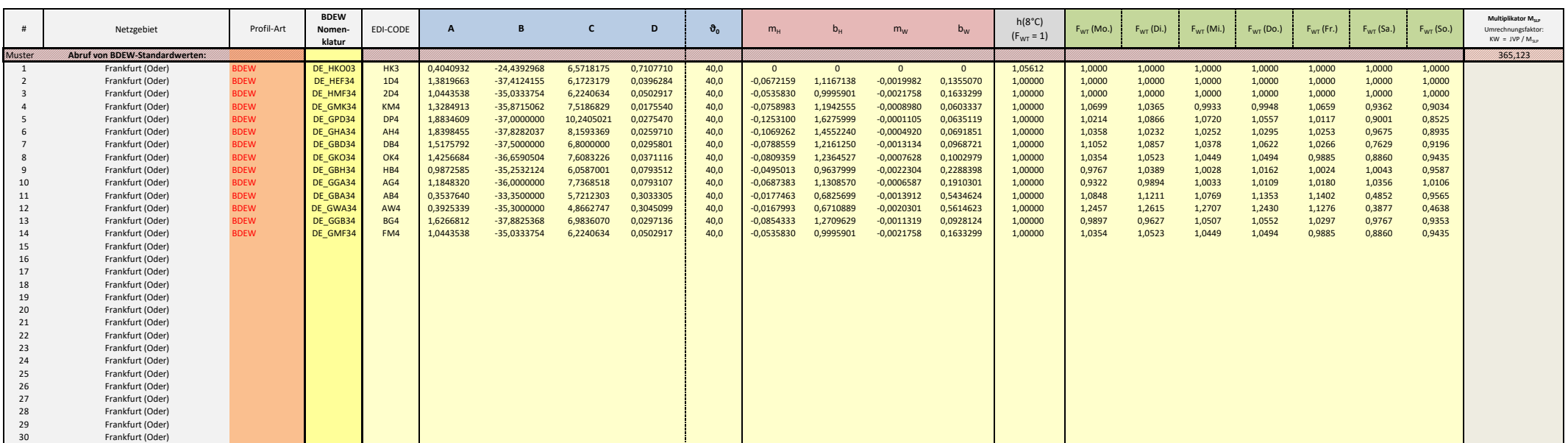

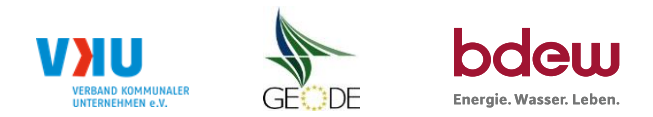

## **Feiertagskalender / Sondertage**

Netzgebiet: Frankfurt (Oder)<br>MP-ID: 9870096300008 **Hinweis: Entsprechende Feiertage / Ersatztage werden grau-grün markiert**<br>MP-ID: 9870096300008 MP-ID: 9870096300008<br>gültig ab: 01.10.2021 01.10.2021

Netzbetreiber: Netzgesellschaft Frankfurt (Oder) mbH Verwendeter Feiertagskalender bitte markieren (auch Mehrfachnennungen möglich)<br>Netzgebiet: Frankfurt (Oder) Frankfurt (Oder) mbH Verwendeter Feiertage (Ersatztage werden

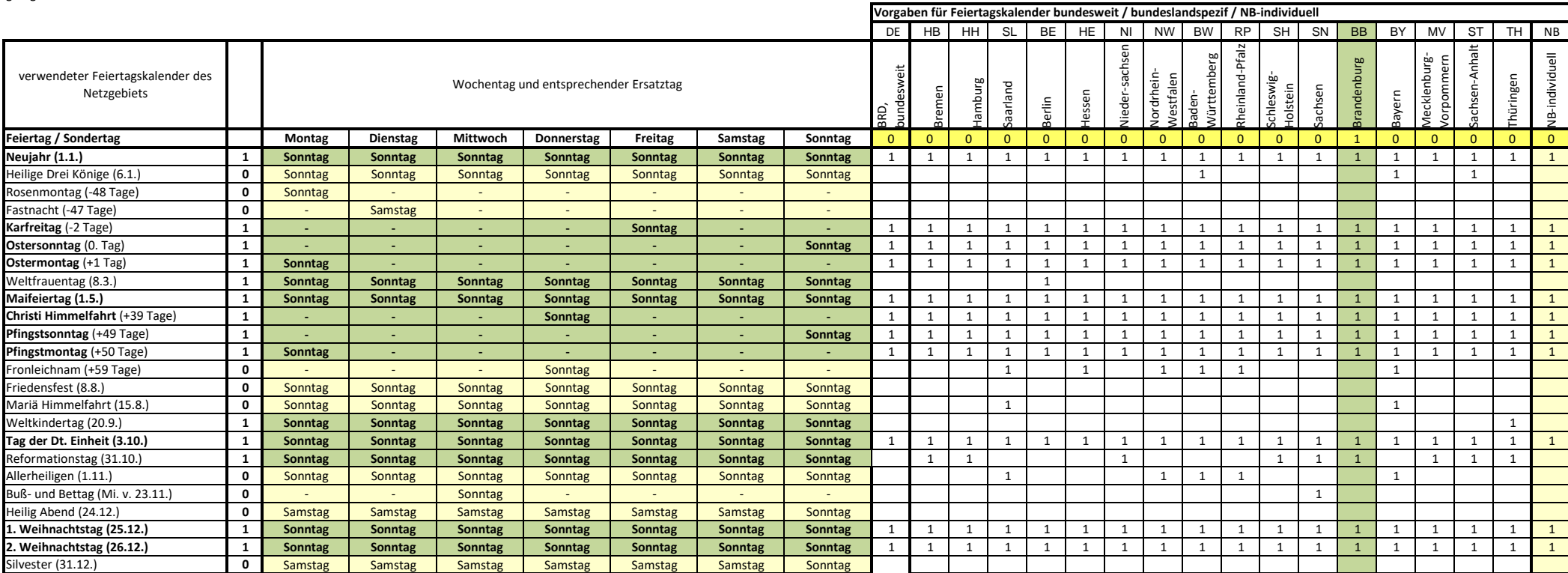